## Example calls

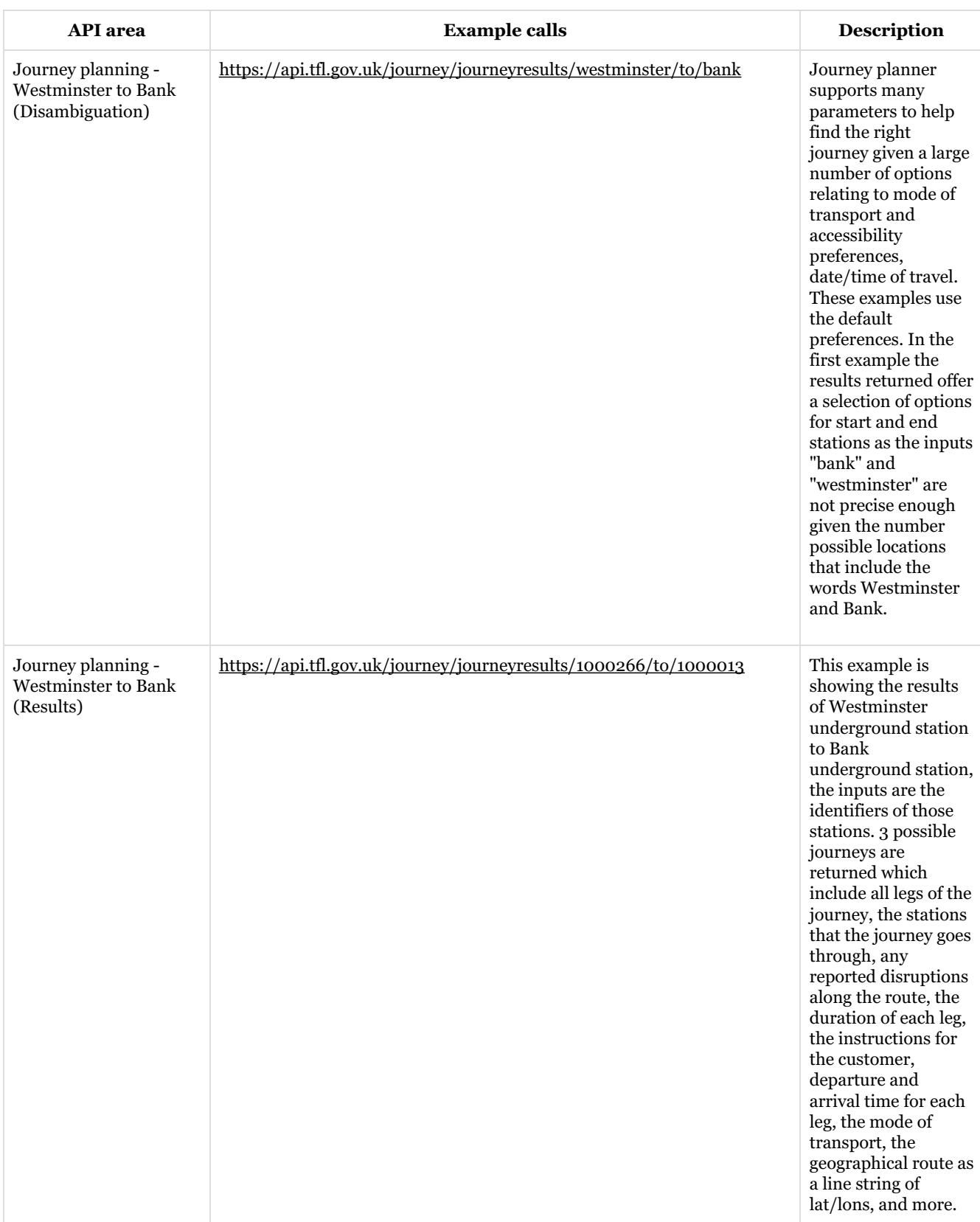

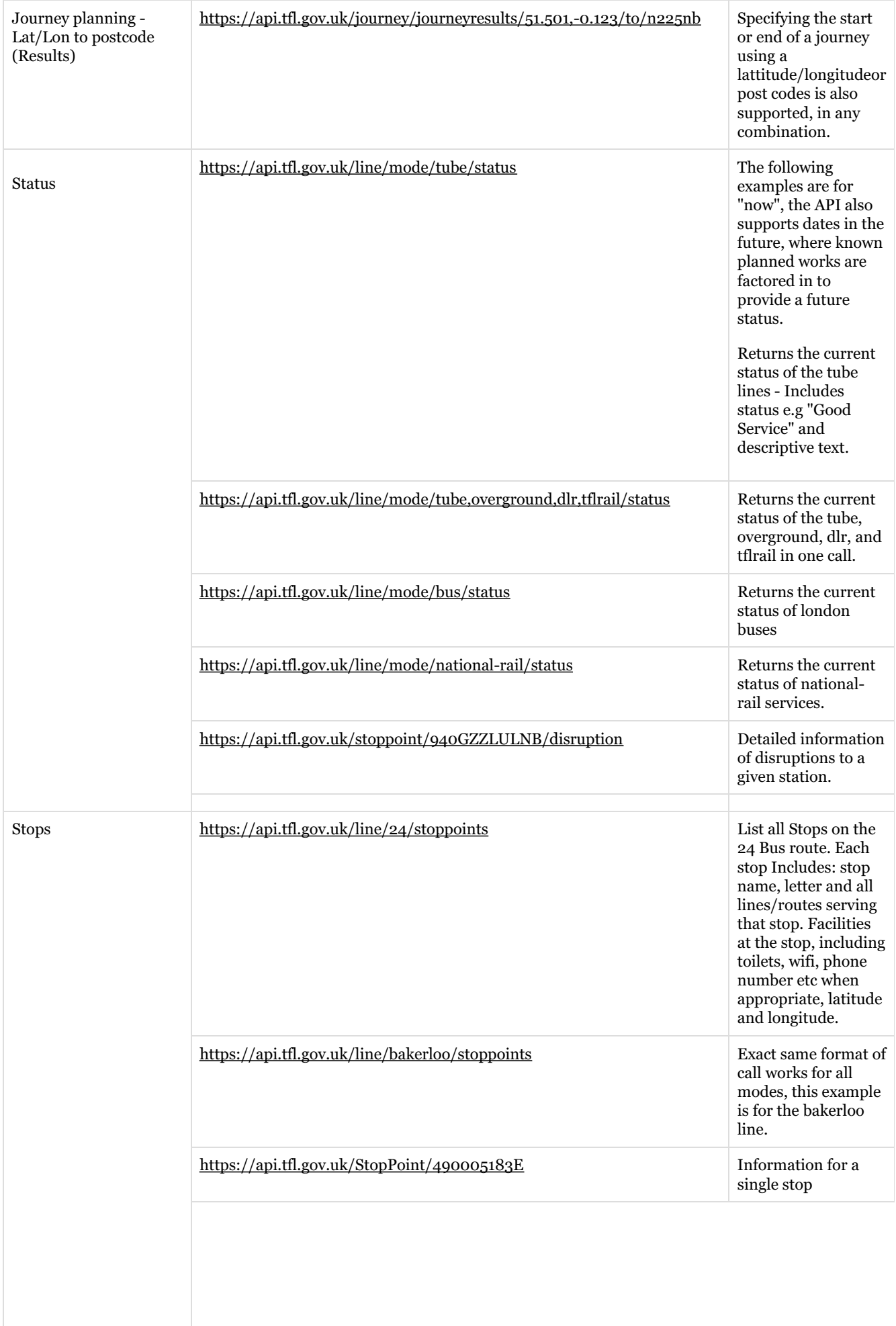

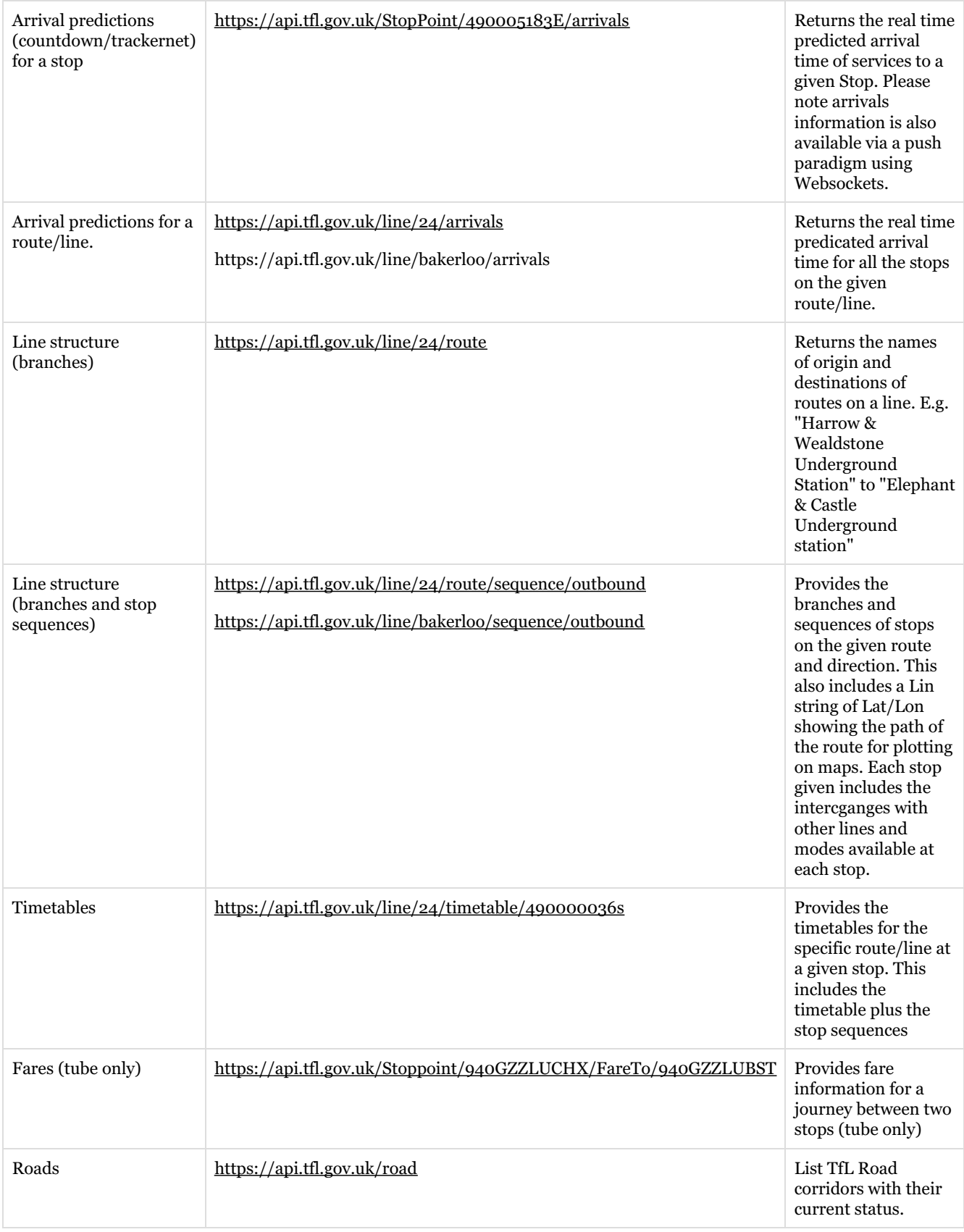

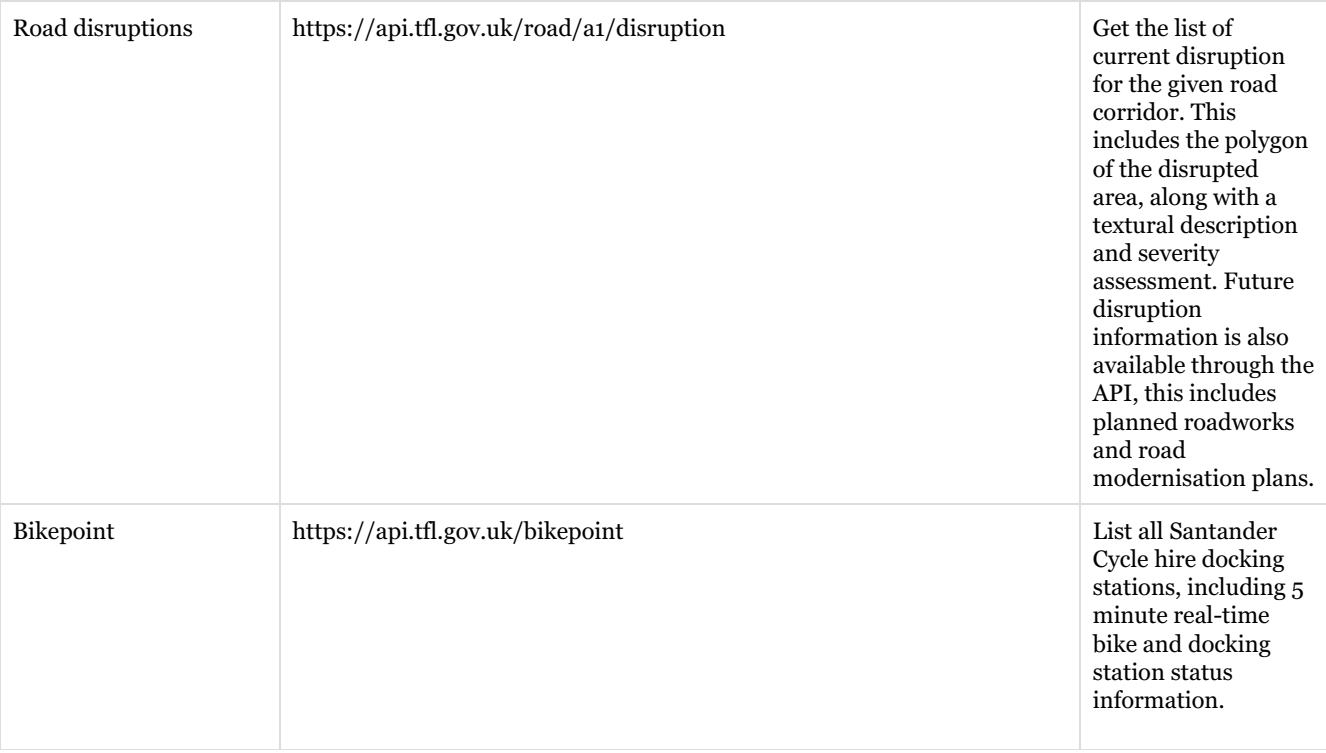